# Using the SMVector in a Package Filler Application

#### **Concept:**

The customer manufactures products of different sizes and shapes and therefore uses different size packing boxes for their products. They would like to automatically control the flow of filler material in the packing boxes to ensure maximum protection during transportation.

The filler material is a relatively dense foam pellet. The pellets are stored in a large vessel and are delivered via an auger to the filler head. The SMVector drive is controlling the speed of the pellet delivery auger.

The filler head is an inverted conical shape and contains limit switches to provide feedback to the SMVector with regards to the level of filler material present in the filler head. At the bottom of the filler head is a butterfly type valve the controls the flow of the filler pellets into the packages. The butterfly valve is controlled by sensors that detect if a package is present for filling or not.

### **Typical Operation:**

- 1. The sensors for detecting packages are always active.
	- a. If the sensors do not detect packages then the butterfly valve on the bottom of the filler head remains closed and the SMVector and pellet delivery auger are in STOP mode.
	- b. When the sensors detect a package for filling they will actuate the butterfly valve on the filler head to start the flow of material into the package and also provide a start command to the SMVector via switch SW1 to drive the auger.
- 2. The material that is in the filler head will immediately dispense into the package when the valve is opened.
- 3. The SMVector and auger will drive material through the filler head and into the package at a preset speed of 60 Hz.
- 4. As the package becomes full the filler material will start to back up in the filler head.
- 5. The 3 limit switches in the filler head will provide signals to the SMVector to reduce speed using programmed sequencer segments present in the SMV software.
	- a. When the 1st limit switch (LS1) is reached, the SMVector will begin sequencer segment #1 the speed is decreased to 47 Hz for 5 seconds (or until the second limit switch is reached) and the SMVector relay output triggers the butterfly valve to close.
	- b. When the 2nd limit switch (LS2) is reached, the SMVector will begin sequencer segment #2 the speed is decreased to 33 Hz for 5 seconds (or until the 3rd limit switch is reached).
	- c. When the 3rd limit switch (LS3) is reached, the SMVector will begin sequencer segment #3 the speed is reduced to 17 Hz for 10 seconds.
	- d. After sequence segment #3, the SMVector will go into STOP mode and await the next package.

Figures 1 and 2 contain a block diagram of the application and the wiring diagram of the SMVector drive. A description of the SMVector parameter settings is included after the figures. Consult the SMVector Frequency Inverter Operating Instructions (SV01) for more details on programming the SMVector parameters.

#### **Block and Wiring Diagrams:**

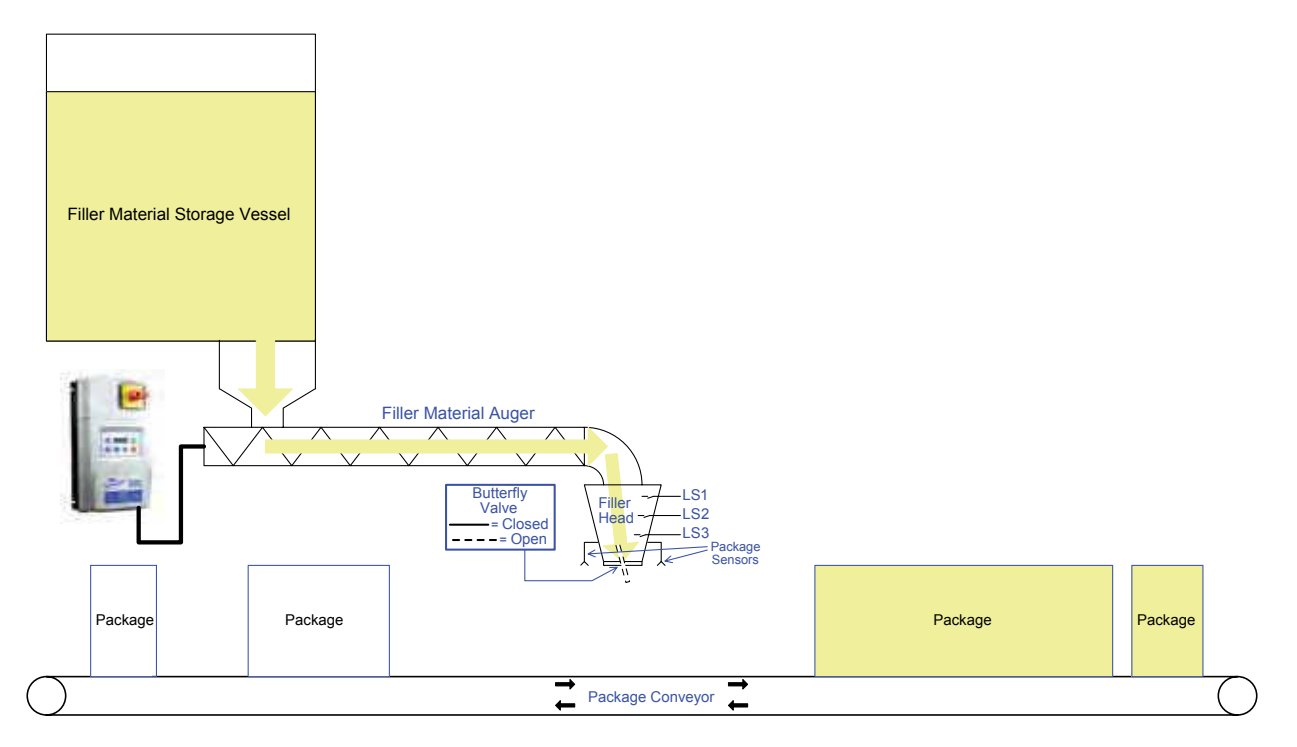

Figure 1: Package Filler Block Diagram

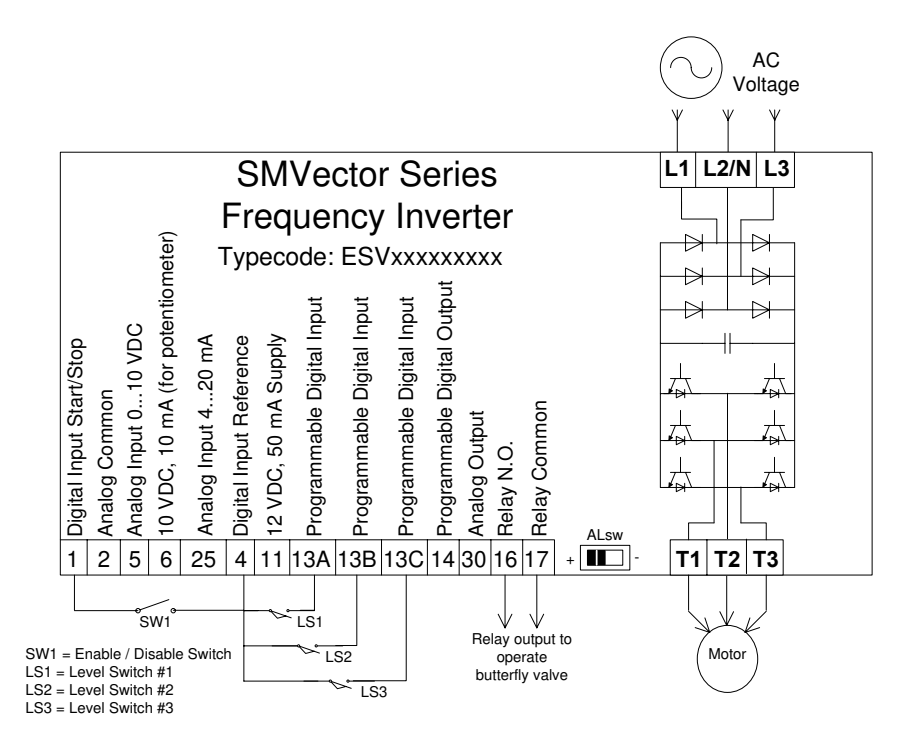

Figure 2: SMVector Wiring Diagram

## **SMVector Parameter Settings:**

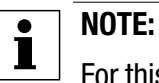

For this filler application, only the parameters listed below were changed. All other parameters were left at factory default settings.

Parameters are designated by "P". Please consult the SMVector Frequency Inverter Operating Instructions (SV01) for more details on programming the SMVector parameters.

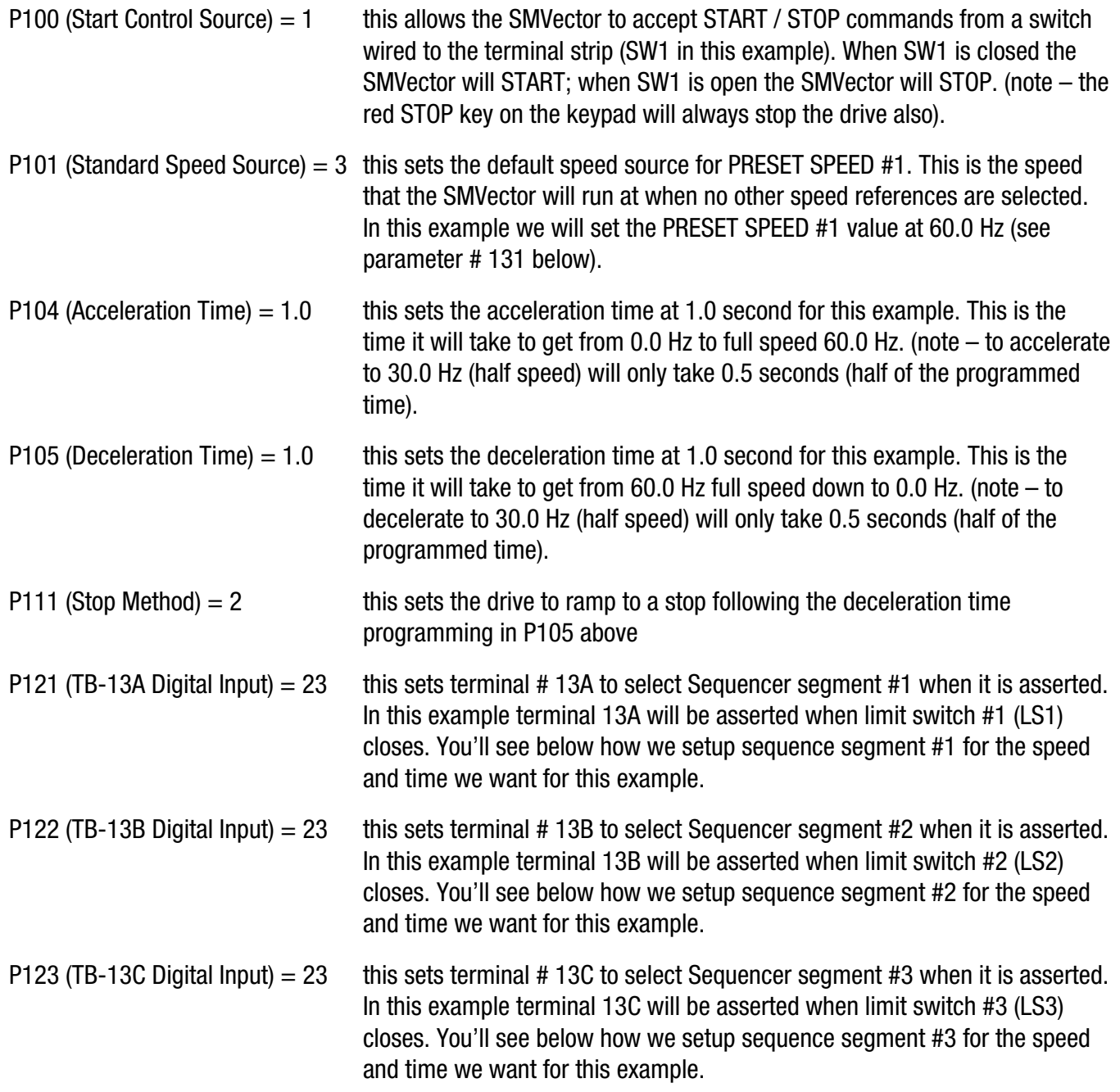

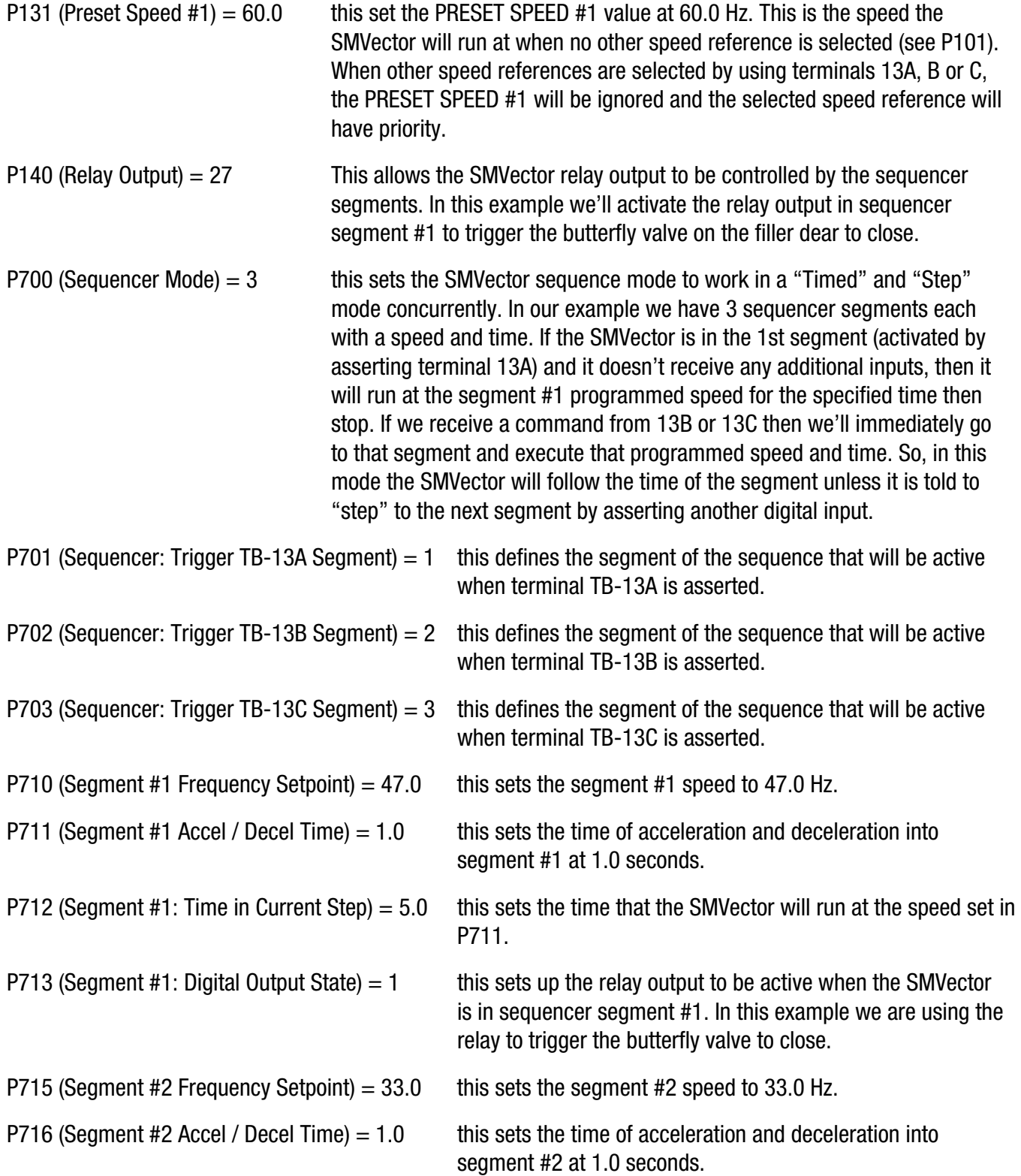

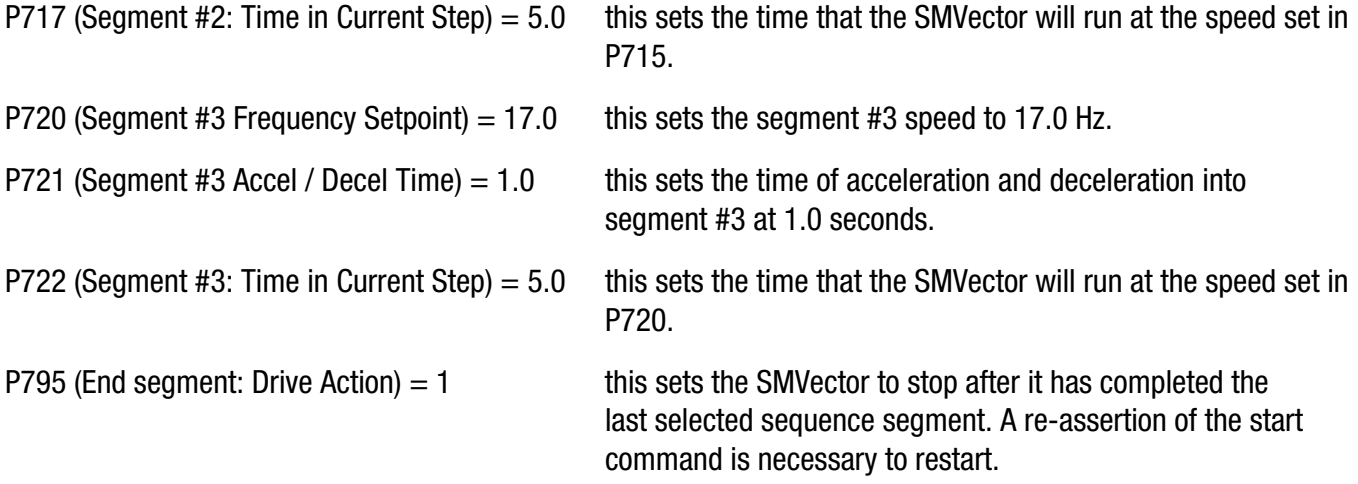

#### **Summary:**

The package filling system operates as described in the "Typical Operation" description above. The sequencer segment speeds and times have a wide range of adjustment and can be optimized for other filling materials and applications.

Using the standard SMVector frequency inverter which includes sequencing capabilities and a few inexpensive limit switches and sensors we were able to solve an application for our customer that minimized their control wiring, eliminated the need for an external logic controller or small PLC, simplified their commissioning and support activities and overall reduced their costs.

For more information regarding the SMVector frequency inverter and all our other drive and automation products, please visit our website: www.lenzeamericas.com.